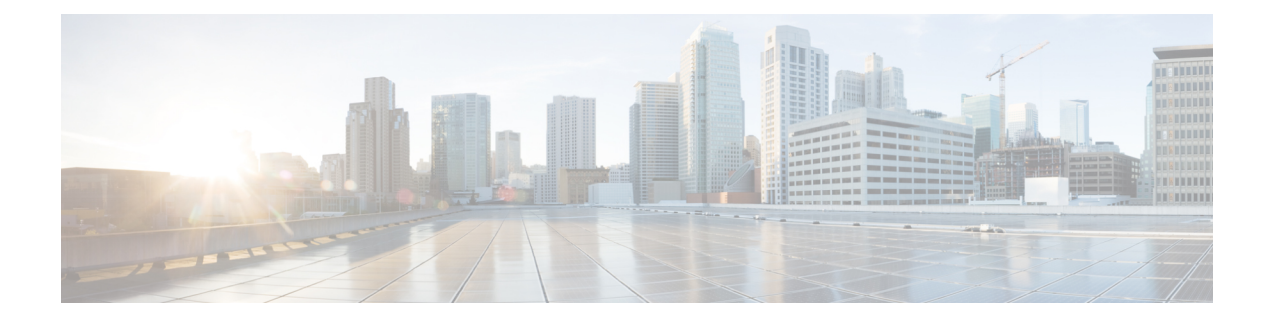

# **Support for Common access-type in twan-profile for EoGRE-PMIP Calls**

- Feature [Summary](#page-0-0) and Revision History, on page 1
- Feature [Description,](#page-1-0) on page 2
- How it [Works,](#page-1-1) on page 2
- Configuring Eogre-PMIP access-type in [twan-profile,](#page-10-0) on page 11
- [Configuring](#page-10-1) AVP, on page 11
- [Limitations,](#page-10-2) on page 11
- Monitoring and [Troubleshooting,](#page-11-0) on page 12

# <span id="page-0-0"></span>**Feature Summary and Revision History**

### **Summary Data**

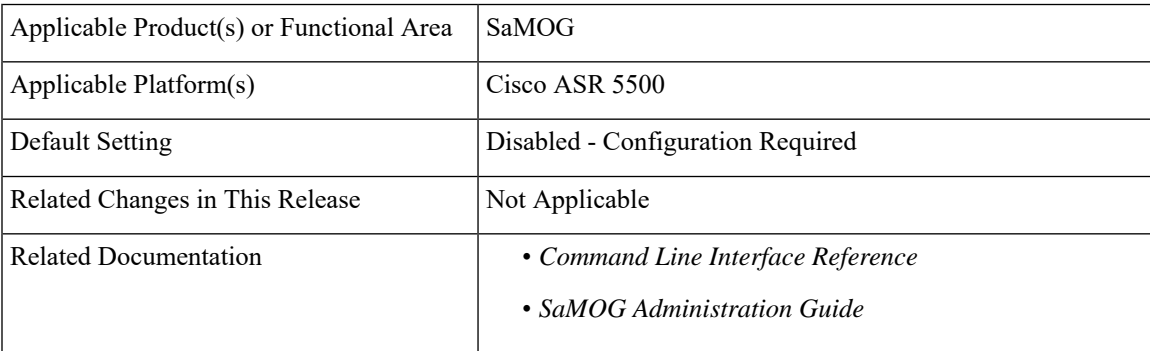

### **Revision History**

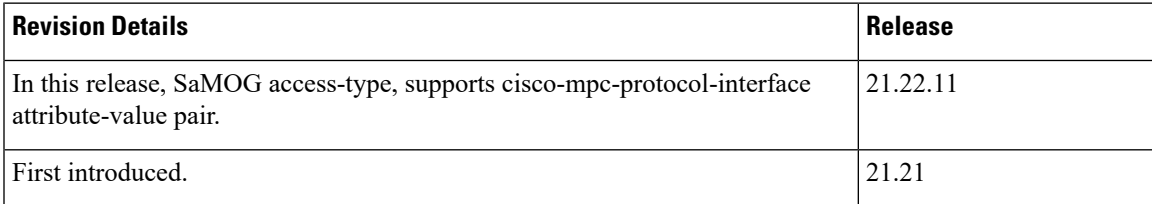

## <span id="page-1-0"></span>**Feature Description**

SaMOG supports the common access-type, **eogre-pmip**, in a twan-profile to handle both PMIP and EoGRE calls. Because of this common access-type the RADIUS client is mapped with two different access types by defining in one twan-profile. SaMOG allows same RADIUS Client IP to be used for PMIP and EoGRE calls.

**AVP Enhancement**: In this StarOS release 21.22 and later releases, SaMOG access-type, **eogre-pmip**, supports cisco-mpc-protocol-interface attribute-value pair (AVP) to configure one of the following values:

- none: Selecting this value configures cisco-mpc-protocol-interface AVP as none. It is neither eogre nor pmipv6.
- eogre: Selecting this value configures cisco-mpc-protocol-interface AVP as eogre.
- pmipv6: Selecting this value configures cisco-mpc-protocol-interface AVP as pmipv6.
- suppress: Selecting this value suppresses cisco-mpc-protocol-interface AVP and it is not sent to the Access-Accept message.

## <span id="page-1-1"></span>**How it Works**

This section describes how common access types work in the following scenarios:

- Attach Call flow with PMIP Access-Type
- Attach Call Flow with EoGRE Access-Type
- EoGRE to PMIP Handover
- PMIP to EoGRE Handover

### **Attach Call Flow with PMIP Access-Type**

Attaching call flows with Proxy Mobile IP (PMIP) and Ethernet over GRE (EoGRE) are performed simultaneously in SaMOG. The access-type is set up after receiving Proxy Binding Update (PBU) or DHCP request from Wireless LAN Controller (WLC). The call flows explain the twan-profile that is configured with new access-type **eogre-pmip**.

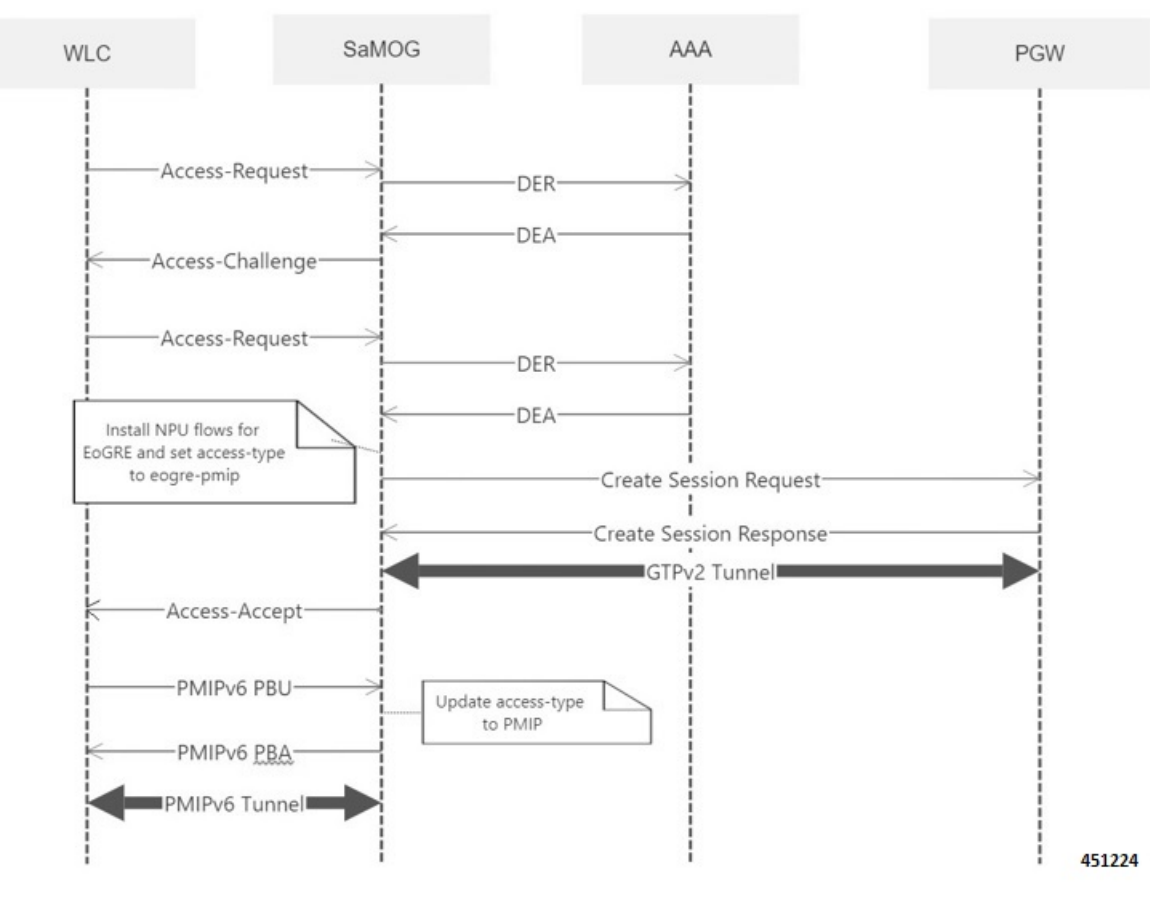

### **Figure 1: Call Flow**

**Table 1: Procedure**

| <b>Step</b> | <b>Description</b>                                                                                                    |
|-------------|----------------------------------------------------------------------------------------------------|
|             | The UE initiates an initial attach procedure towards the WLC. The WLC<br>forms an Access-Request message with the EAP-Identity payload, User-Name<br>and Acct-Session-Id, and sends the same to SaMOG. |
|             | SaMOG forms a Radius Access-Request or Diameter DER message towards<br>the AAA server using the attributes received from the WLC.                                                                      |
|             | The AAA server performs an Extensible Authentication Protocol (EAP)<br>authentication and sends the Access-Challenge or DEA to SaMOG with the<br>EAP payload                                           |
|             | SaMOG copies the EAP payload to the Access-Challenge towards WLC.<br>The WLC sends an EAP request towards UE.                                                                                          |
| 5           | The UE sends an EAP response. The WLC sends the Access-Request to<br>SaMOG with the EAP payload received from the UE.                                                                                  |

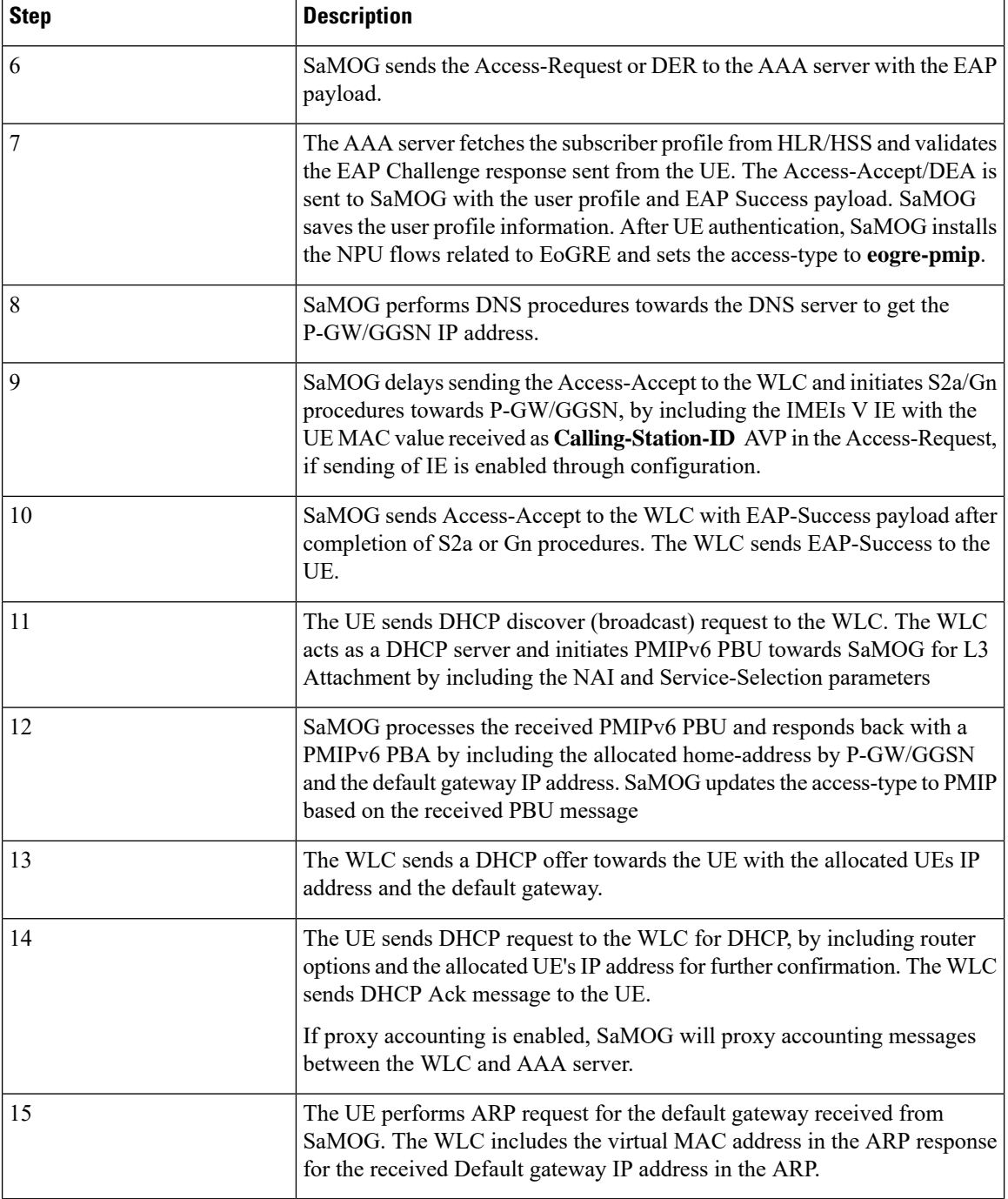

## **Attach Call Flow with EoGRE Access-Type**

This section explains the initilizaton call flow and procedure of EoGRE calls.

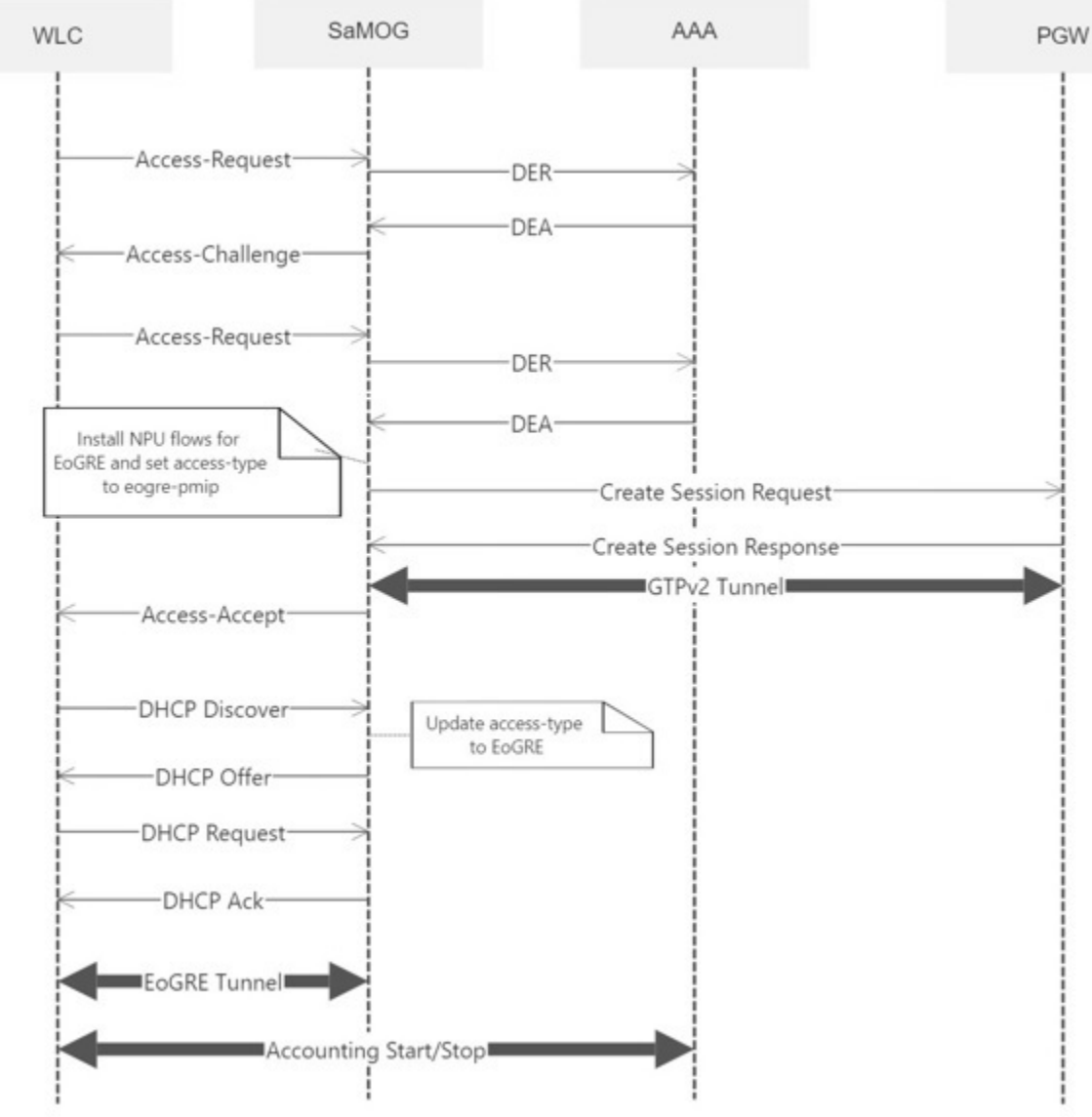

### **Figure 2: Call Flow**

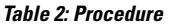

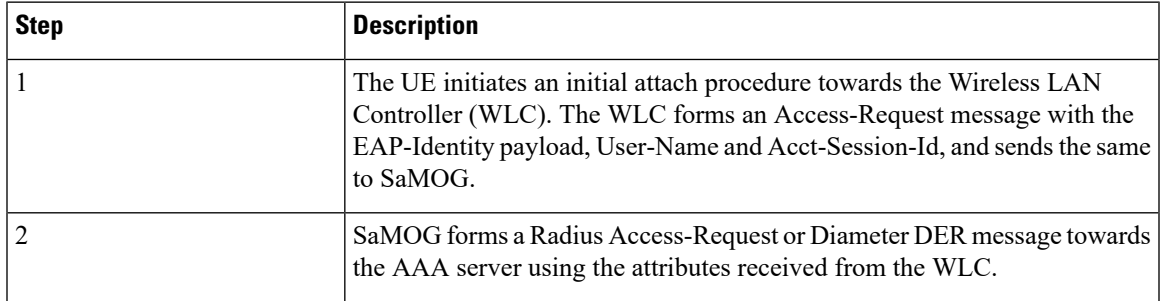

I

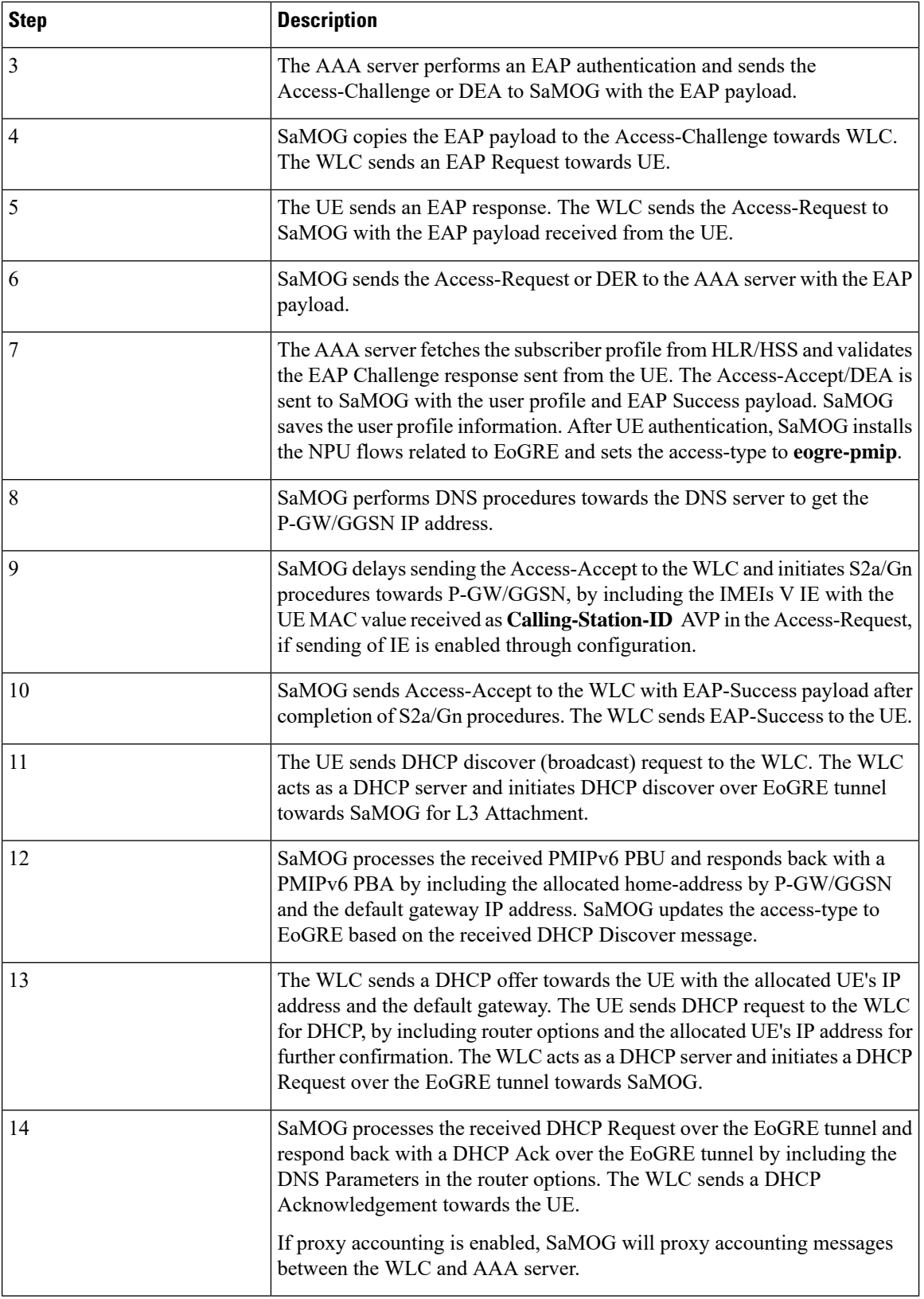

×

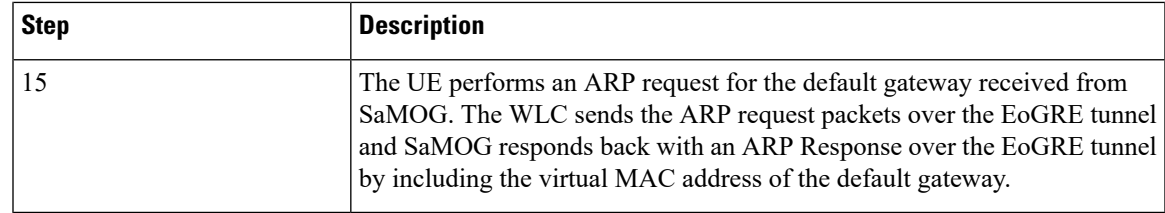

### **EoGRE to PMIP Handover**

This section explains the handover call flow and procedure of EoGRE to PMIP calls.

### **Figure 3: Call Flow**

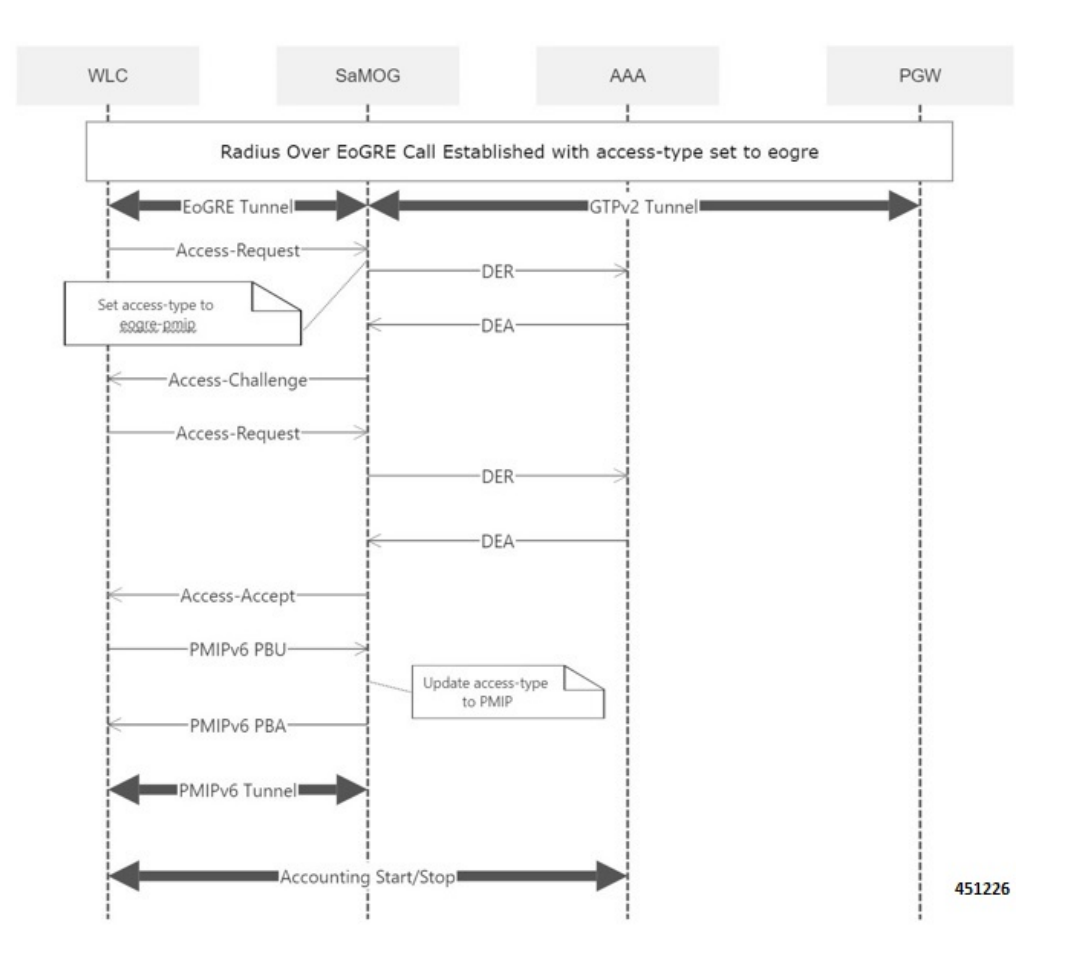

### **Table 3: Procedure**

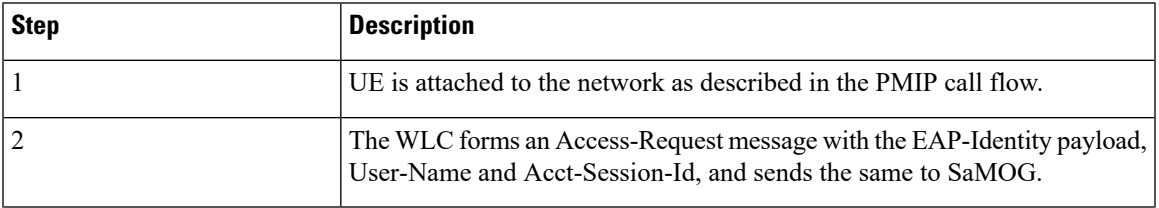

 $\mathbf I$ 

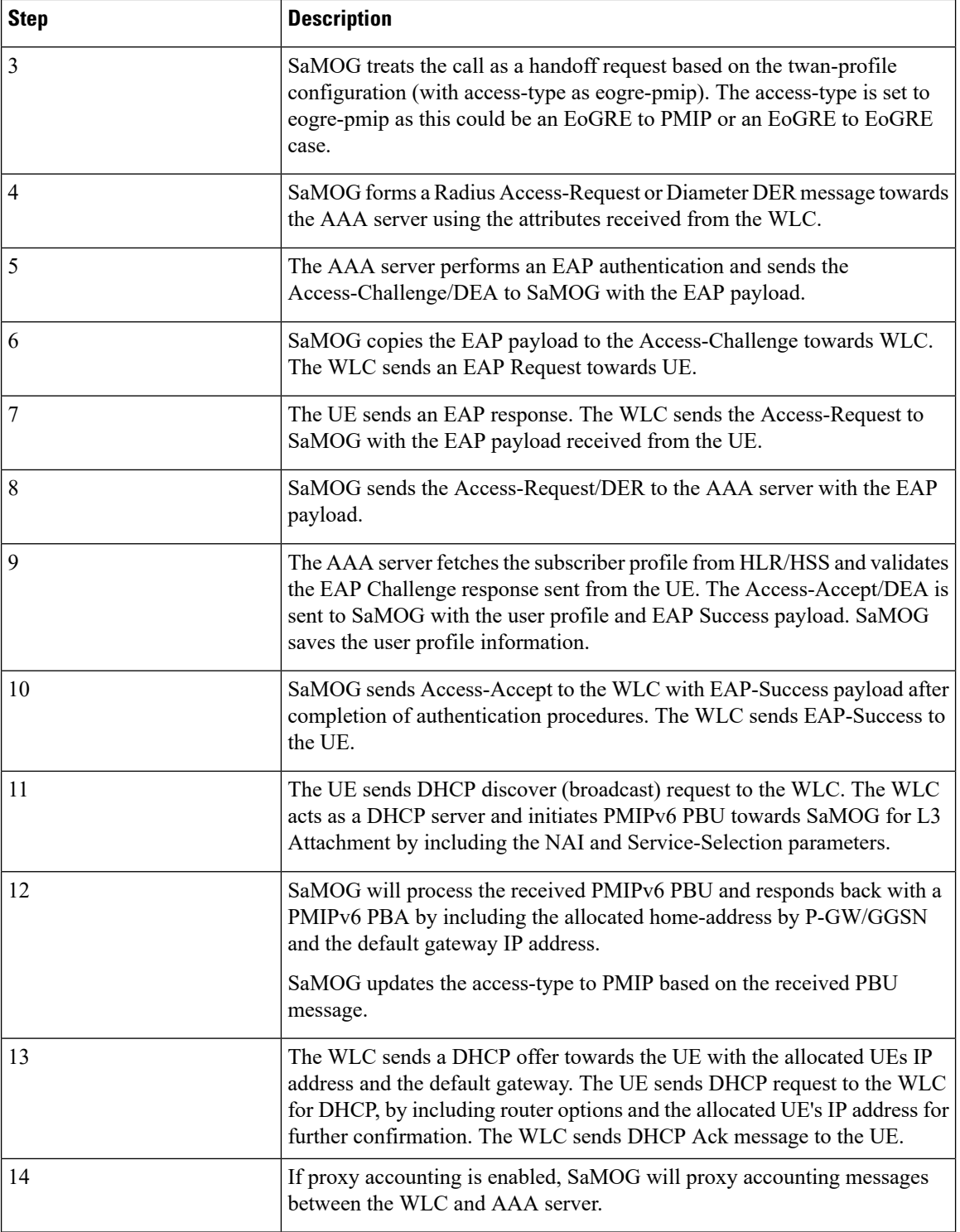

×

### **PMIP to EoGRE Handover**

This section explains the handover call flow and procedure of Proxy Mobile IP (PMIP) to Ethernet over GRE (EoGRE) calls.

#### **Figure 4: Call Flow**

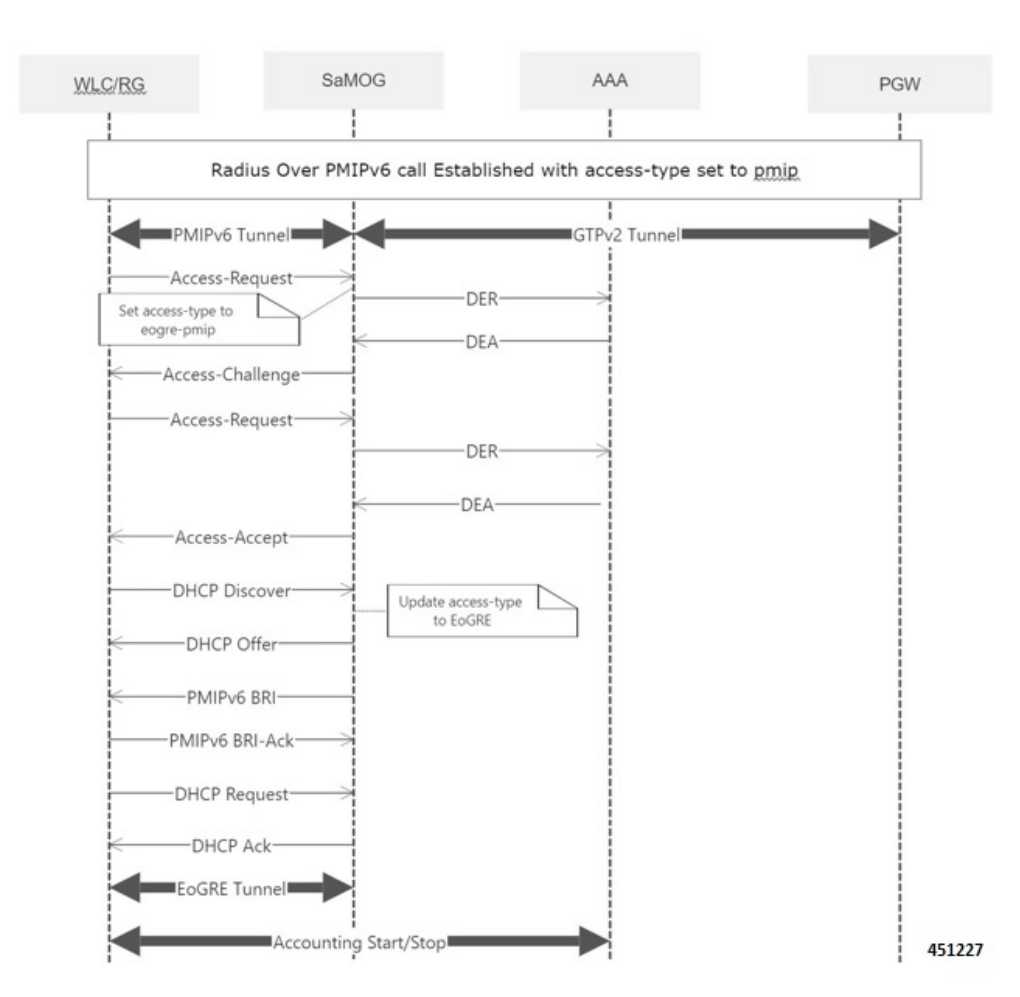

#### **Table 4: Procedure**

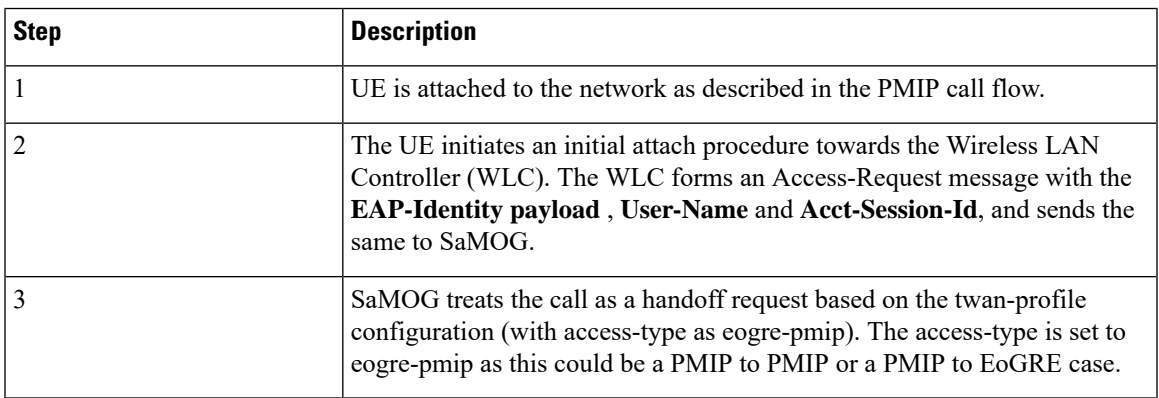

 $\mathbf I$ 

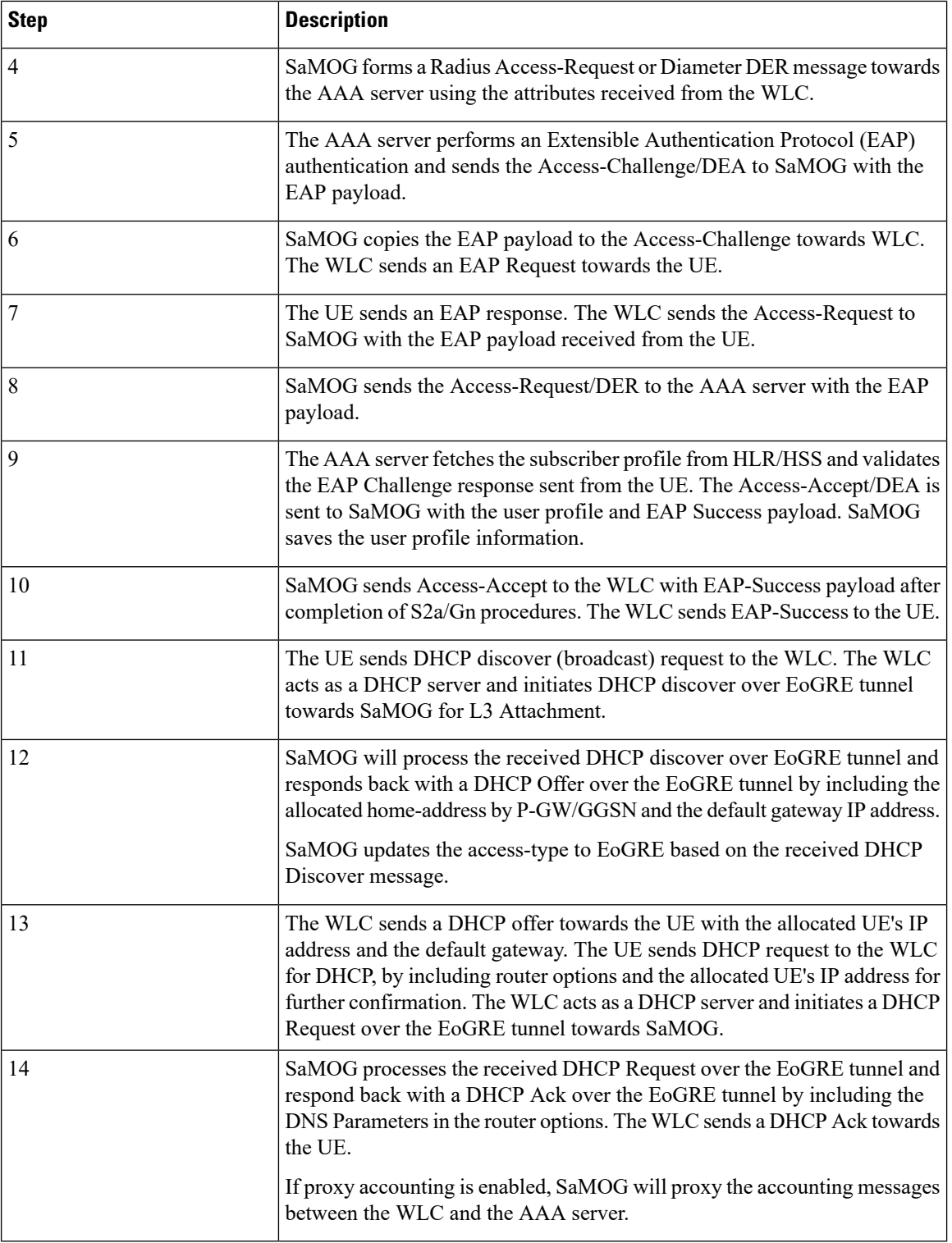

i.

Ш

# <span id="page-10-0"></span>**Configuring Eogre-PMIP access-type in twan-profile**

Use the following configuration to configure **eogre-pmip**accesstype. The **eogre-pmip**accesstype is configured only with radius trigger type.

```
configure
  context context_name
     twan-profile profile_name
        access-type eogre-pmip
          end
```
**Notes:**

• **access-type eogre-pmip** : Enables EoGRE or PMIP Access type for all clients under profile.

**Note**

The **eogre-pmip** cannot be configured in combination with other access-types like EoGRE, PMIP and IP.

# <span id="page-10-1"></span>**Configuring AVP**

Use the following command to configure cisco-mpc-protocol interface.

```
configure
  context context_name
    twan-profile profile_name
      [ no ] radius cisco-mpc-protocol-interface
cisco-mpc-protocol-interface_value
```
#### **NOTES**:

**end**

- **cisco-mpc-protocol-interface**: Configures cisco-mpc-protocol-interface AVP for access-type eogre-pmip.
- *cisco-mpc-protocol-interface\_value*: cisco-mpc-protocol-interface value. You can enter one of the values, none, eogre, pmipv6, suppress.
- **no**: Removes configuration for cisco-mpc-protocol-interface AVP.

# <span id="page-10-2"></span>**Limitations**

The Common access-type in twan-profile feature has the following limitations:

- Supports only Access-Types (EoGRE/PMIPv6). IP Access-Type is not supported.
- Supports only Radius Access-Request trigger type. DHCP, PMIP, and Accounting-based trigger types are not supported.
- Support is limited to GTPv2 based s2a interface.
- Because IP Access-Type is not supported, Handover (HO) scenarios from/to IP Access-Type to/from EoGRE/PMIP access-types are not supported.
- The new access-type **eogre-pmip** is applicable only for radius Access-Request trigger type.
- The new access-type **eogre-pmip** cannot be configured with other access-types (EoGRE, PMIP, IP) in other twan-profiles.

# <span id="page-11-0"></span>**Monitoring and Troubleshooting**

### **Show commands and Outputs**

### **Show twan-profile**

The following details are displayed to the output of the **show twan-profile { all | name** *profile\_name* **}** command in support of this feature:

```
TWAN Profile Name : twan1
   Access-Type Client List
      Default Access Type : EOGRE-PMIP
      Default Radius Dictionary : custom 70
      Session Trigger Type \qquad \qquad : Radius
     Location reported from DHCP Option 82 : Not Enabled
```
### **Table 5: show twan-profile Command Output Descriptions**

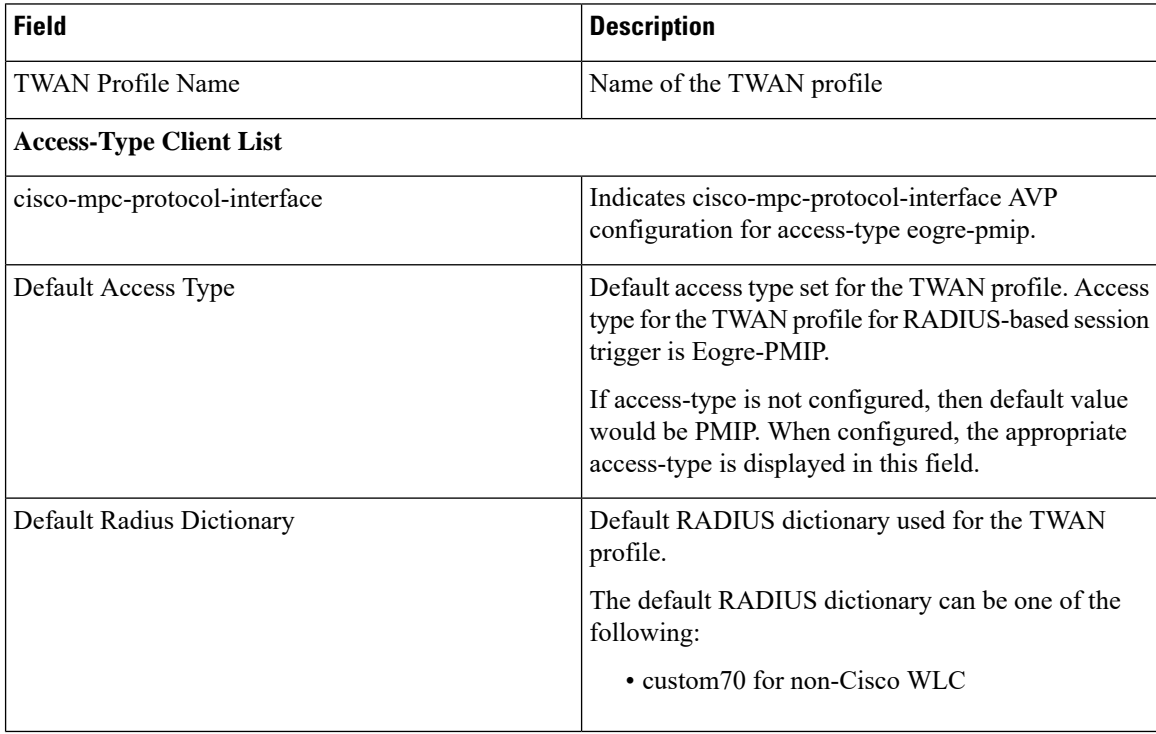

 $\overline{\phantom{a}}$ 

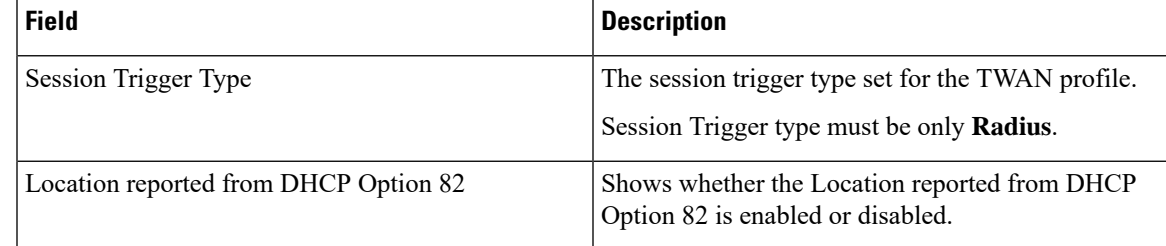

 $\mathbf I$ 

#### **Support for Common access-type in twan-profile for EoGRE-PMIP Calls**